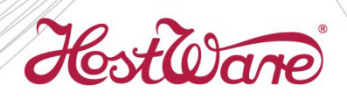

# Vendéglátás rendszer részletes ismertető

VEN

Program verzió: 7.12 2013.03.26.

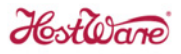

A **HostWare VEN** éttermi számlázó és nyilvántartó rendszer alkalmas mind a hagyományos, mind a gyorséttermek igényeinek kielégítésére. A rendszer kimondottan internetes használatra lett tervezve, amely lehetővé teszi, hogy a világ bármely pontjáról menedzselhetik az arra illetékes személyek. A szoftver integrált részét képezi cégünk termékpalettájának, így kapcsolódhat az étel‐ ital készletnyilvántartást végző **HostWare ARU**, a szállodai munkát támogató **HostWare FRO** front office, valamint a **HostWare FOK** főkönyvi könyvelés rendszerrel.

A programok használatához Windows XP, Windows Vista vagy Windows 7 operációs rendszert futtató számítógépekre van szükség. Az Éttermi számlázó rendszerhez a normál irodai számítógépek mellett ajánljuk a kimondottan pénztárgép funkcióra kialakított, minőségi kompakt számítógépet, amely magában foglalja a dönthető érintőképernyőt is. A rendszerhez kapcsolt zajtalan, gyors nyomtató és a másodpéldányt feleslegessé tevő elektronikus napló a modern elvárásoknak maximálisan megfelel.

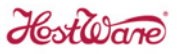

# A rendszer általános jellemzői

# Kapcsolat a világhálóval

A program internetes használatra lett tervezve, így a világon bárhonnan úgy használható, mintha az étteremben ülne a felhasználója.

#### Windows konformitás

Programcsomagjainkat kimondottan a Windows operációs rendszer alá terveztük kihasználva az ebből fakadó előnyöket. A riportok közvetlenül exportálhatók Excel táblába és pdf formátumú állományba. A partnerekkel folytatott kapcsolattartás segítése érdekében Word kapcsolatot is biztosítunk.

#### Rugalmas kezelhetőség

Programjaink egyszerűen kezelhetők a képernyőn elhelyezett beszédes ikonok segítségével, nincs szükség arra, hogy a felhasználóknak mindenféle funkciógomb kombinációkat kelljen megjegyezni. A programokon belül egyszerre több menüpont is elindítható, nem kell bezárni egy menüpontot ahhoz, hogy újat nyissunk, például amikor egy recepttúra rögzítése közben váratlanul szükségünk van arra, hogy kinyomtassunk egy listát.

#### Robosztus SQL adatbázis

Technológia területén a rendszerünk nagy előnye, hogy SQL adatbázis motort alkalmazunk, amely nagymértékben növeli az adatbiztonságot és a rendszer stabilitását. Illetéktelenek számára nincs lehetőség az adatok megtekintésére egyszerű segédprogram (pl. szövegszerkesztő) segítségével. Egy munkaállomás menet közbeni meghibásodása vagy áramszünet esetén sem fordulhat elő adatsérülés, nem állhat elő adat inkonzisztencia.

# A HostWare VEN főmenü

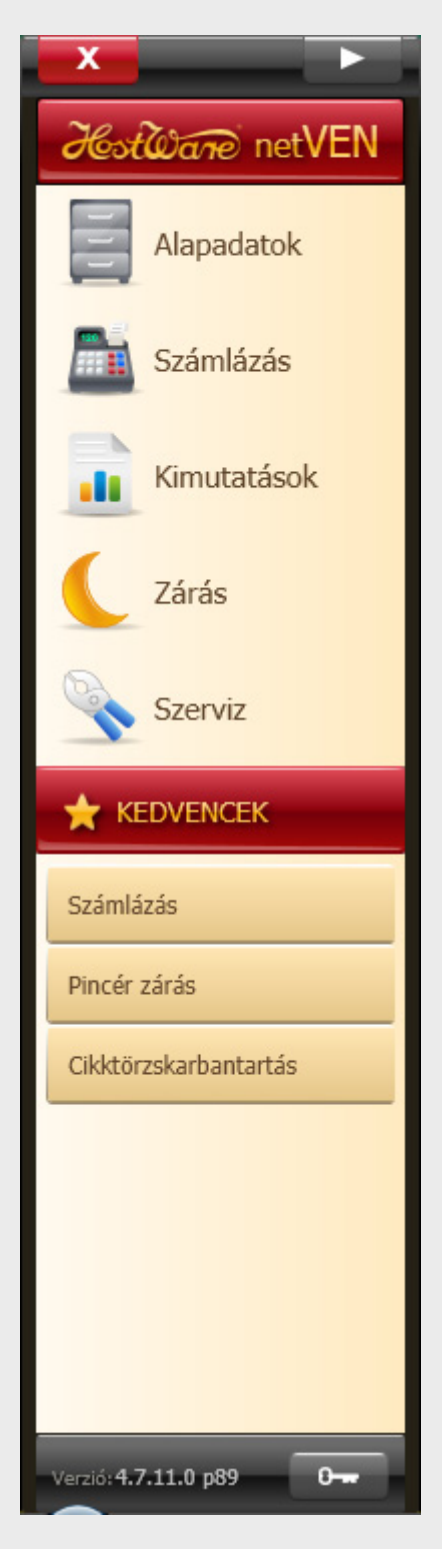

# Rendelésfelvétel, számlázás

A HostWare VEN éttermi számlázó rendszerrel gyorsan és hatékonyan elvégezhető az étel és ital rendelések rögzítése, kinyomtatása a konyhán, söntésben elhelyezett távnyomtatón. **Távnyomtató** helyett a rendelések **konyhai monitor**on is megjelenhetnek. Az opcionális **érintő képernyő** használata nagymértékben segíti a pincér munkáját.

A képernyőn megjelenő, az étterem elrendezésének megfelelően kialakított asztaltérképen a pincér gyorsan és könnyen ki tuja választani a megfelelő asztalt.

Gyorséttermi üzemmódban az asztaltérkép kikapcsolható, így meg sem jelenik. Az üzemmód terminálonként beállítható, így egységen belül működhet asztalos és gyorséttermi terminál is.

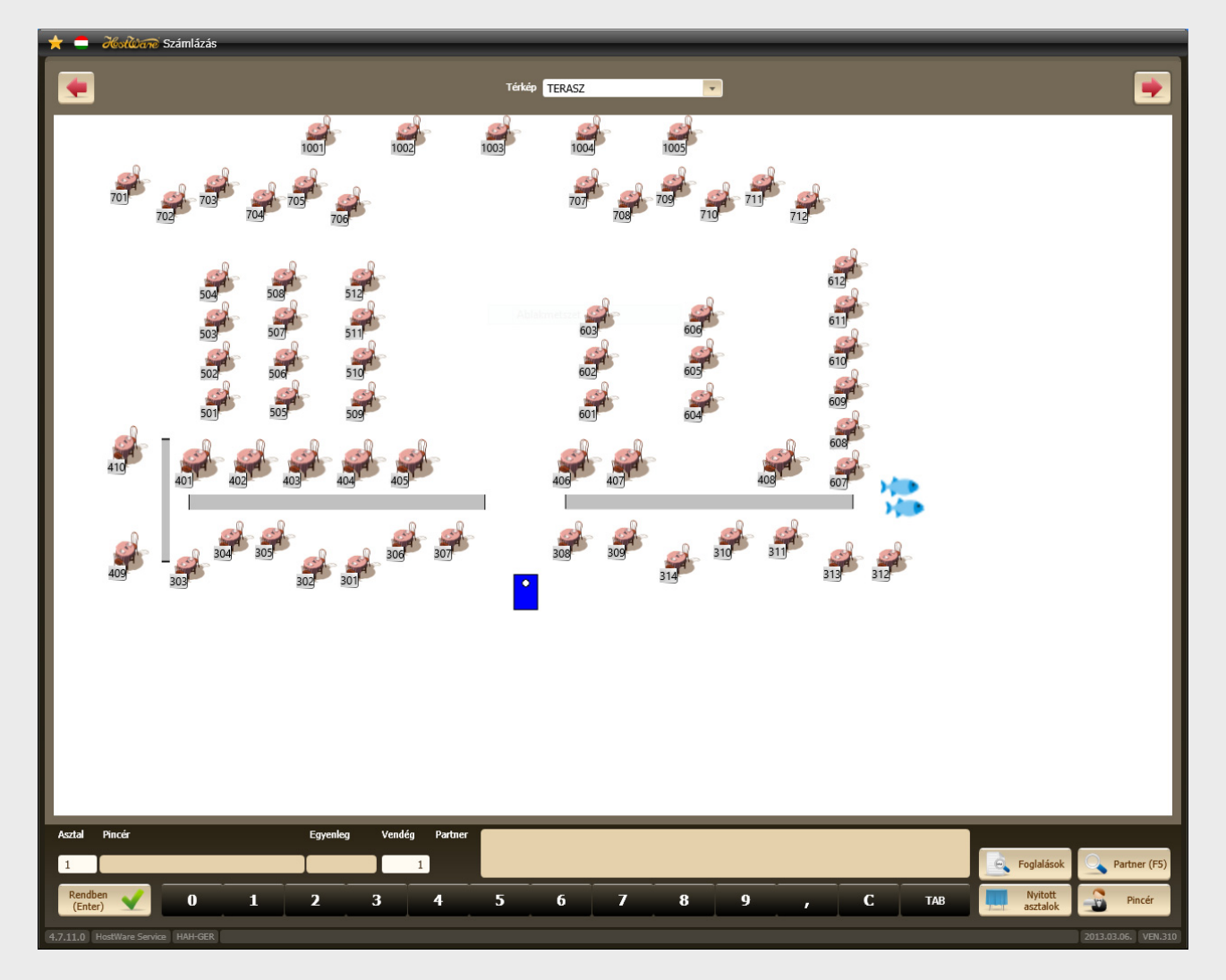

A rendelések rögzítése a képernyőn elhelyezett gombok segítségével történik. A cikk és cikkcsoport gombok elhelyezkedését Ön határozza meg.

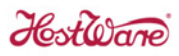

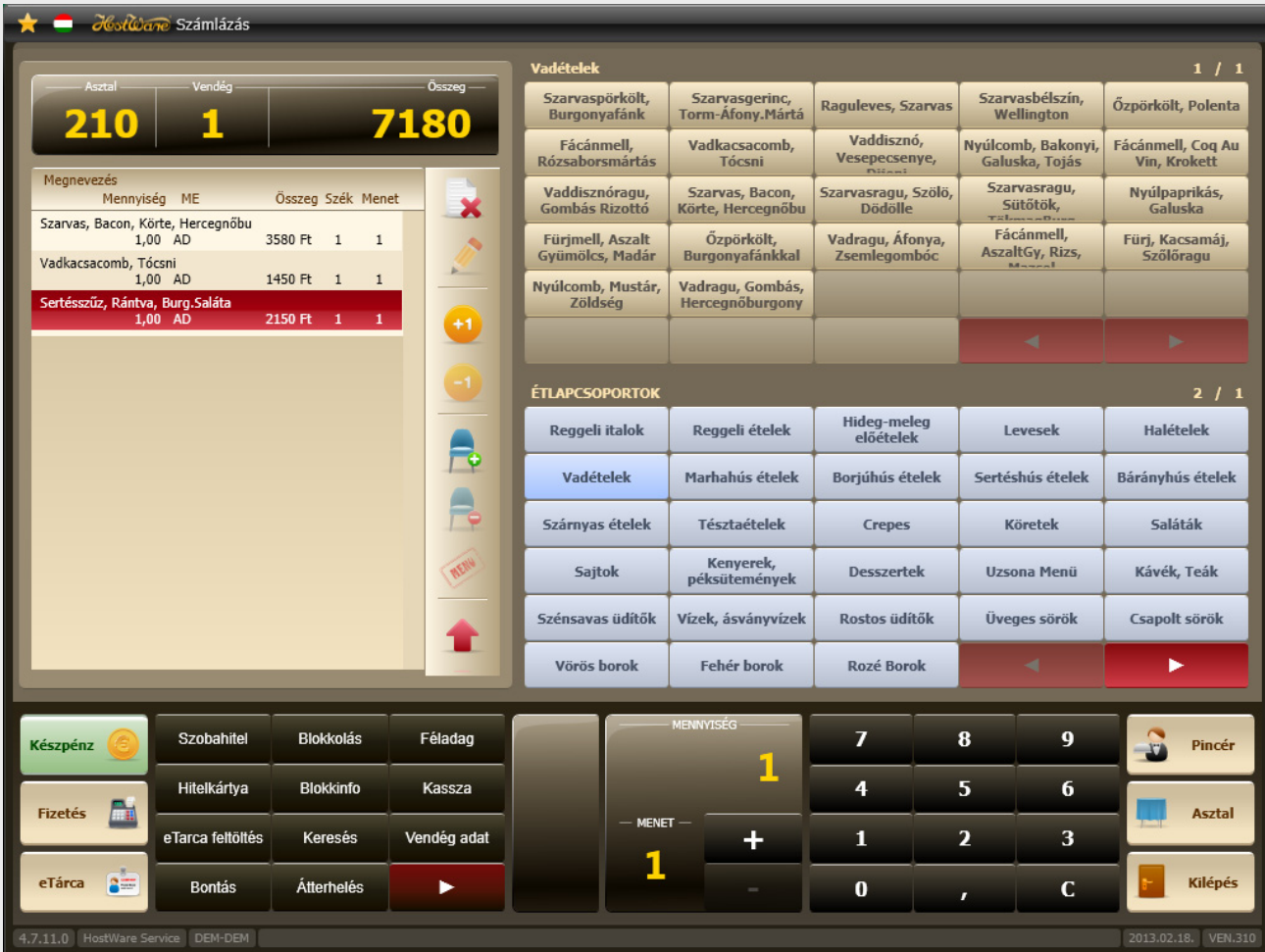

A képernyőn lévő gombokkal végrehajtható műveletek:

- Tétel törlés (sztornó blokk készül)
- Tétel mennyiség módosítás
- Átterhelés asztalok között
- Tétel bontás székekre a külön fizetéshez
- Blokk nyomtatás indítás
- Blokkinfó hozzárendelés (sok habbal, köret nélkül stb.)
- Pincér váltás
- Asztal váltás
- Nyugta, egyszerűsített számla ill. fogyasztási összesítő nyomtatás

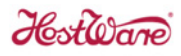

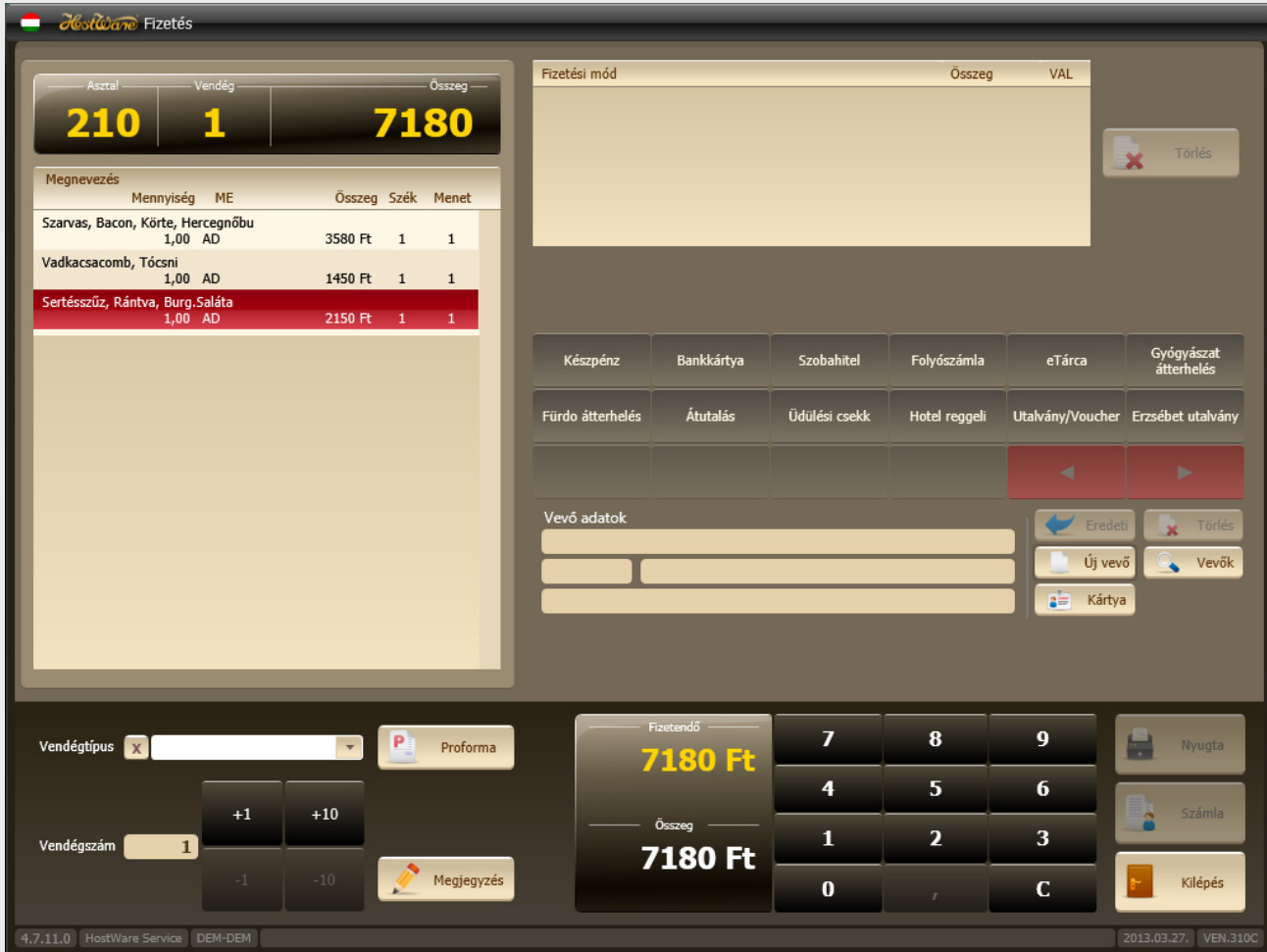

#### A Fizetés gomb megnyomásával az alábbi képernyőkép jelenik meg:

A képernyőn beállíthatjuk a fizetés paramétereit. Fizetési mód(ok), Vevő neve, címe stb. Lehetőség van arra, hogy az asztalon lévő tételekről székenként külön számlát készítsünk.

Szobahitel fizetési mód esetén választhatunk a **HostWare FRO** szállodai front office rendszerben bejegyzett lakó vendégek közül és a fogyasztást átterhelhetjük a vendég szobaszámlájára.

 $H_0$   $\overline{H_0}$ 

Számla, nyugta ill. Fogyasztási összesítő minta:

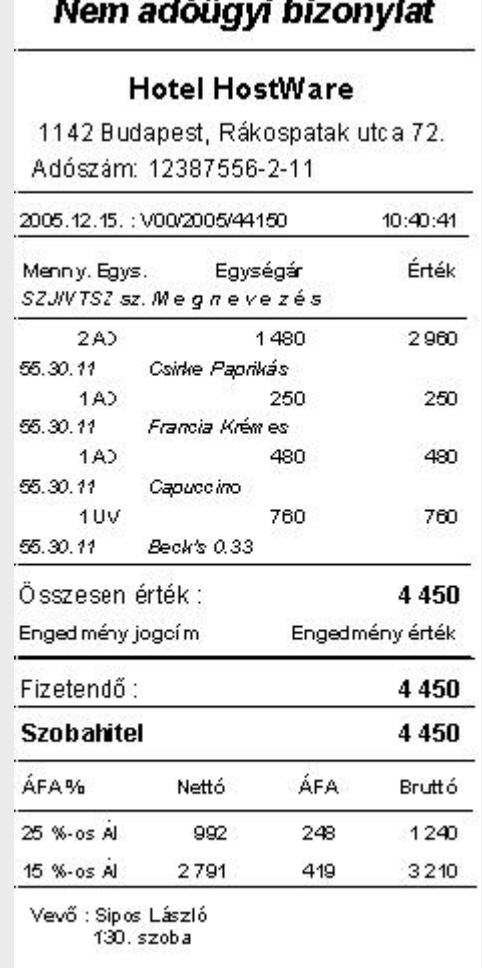

A rendelés felvétel gyorsítását az opcionálisan megvásárolható **HostWare VEN/pda kézi pincérgép** opcióval támogatjuk.

Ezzel a tenyérnyi, rádiójellel kommunikáló számítógéppel a felszolgáló a vendég mellett állva rögzítheti a rendelést, amely a konyhán és a söntésnél azonnal kinyomtatódik.

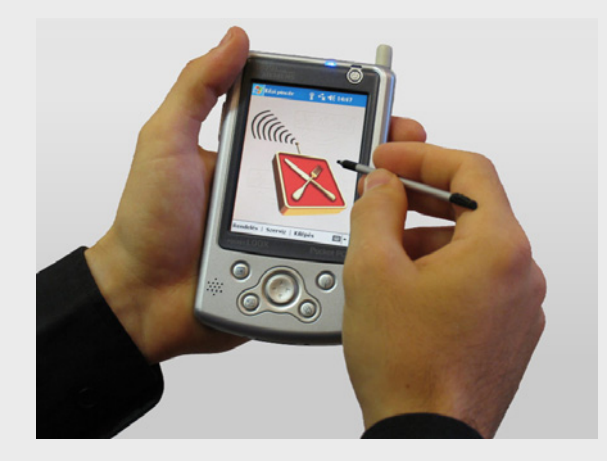

Nem szükséges a felszolgálónak feljegyezni, vagy megjegyezni a rendeléseket, majd felkeresni a pénztárgépet és ott bevinni azokat. Elegendő kevesebb pénztárgép. Pénztárgépet csak számlázáshoz szükséges használni a rendelési feladatot a kézi számítógépek végzik.

# Pincér, üzlet elszámolás

A rendszer lehetőséget biztosít arra, hogy a pincérek egyedi vagy brigád rendszerben dolgozzanak, valamint a fizető pincér is elszámoltatható. A pincér elszámolásnál elkülönül a pincér forgalma (felvett rendelések összege), valamint a bevétele fizetési módonként.

A pincér elszámoláshoz hasonló elszámolás készül az üzletről is.

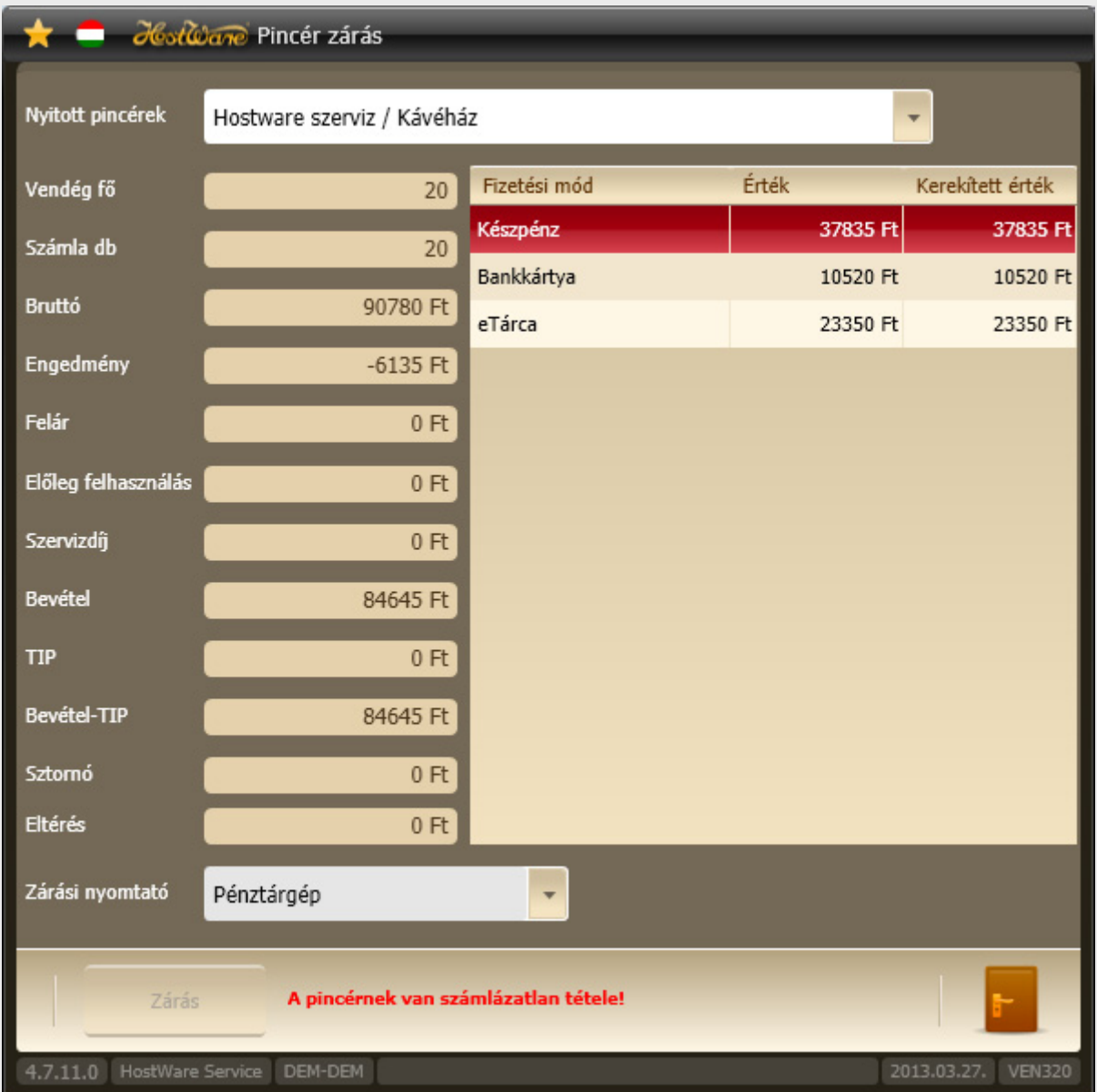

# Törzsadatok, receptúra

A **HostWare VEN** program lehetőséget biztosít Önnek, hogy létrehozza a saját cikktörzs adatbázisát és **HostWare VEN/kal** opció segítségével elkészítse a saját recepttúráit. Mindezt akár otthonról is megteheti a notebook‐járól, vagy az otthoni számítógépéről. A **HostWare VEN** Vendéglátás, és a **HostWare ARU** Árufogalom rendszereknek közös cikktörzs adatbázisa van, amely az értékesítést és a készletvezetést is kiszolgálja.

Amennyiben a **HostWare ARU** rendszerrel folyamatosan rögzíti a beszerzéseit, akkor a kalkuláció segítségével mindig tudni fogja, hogy az egyes termékeknek mennyi az aktuális nyersanyagköltsége. A programmal nyilvántarthatja az ételei energia tartalmát és tápanyag összetevőit.

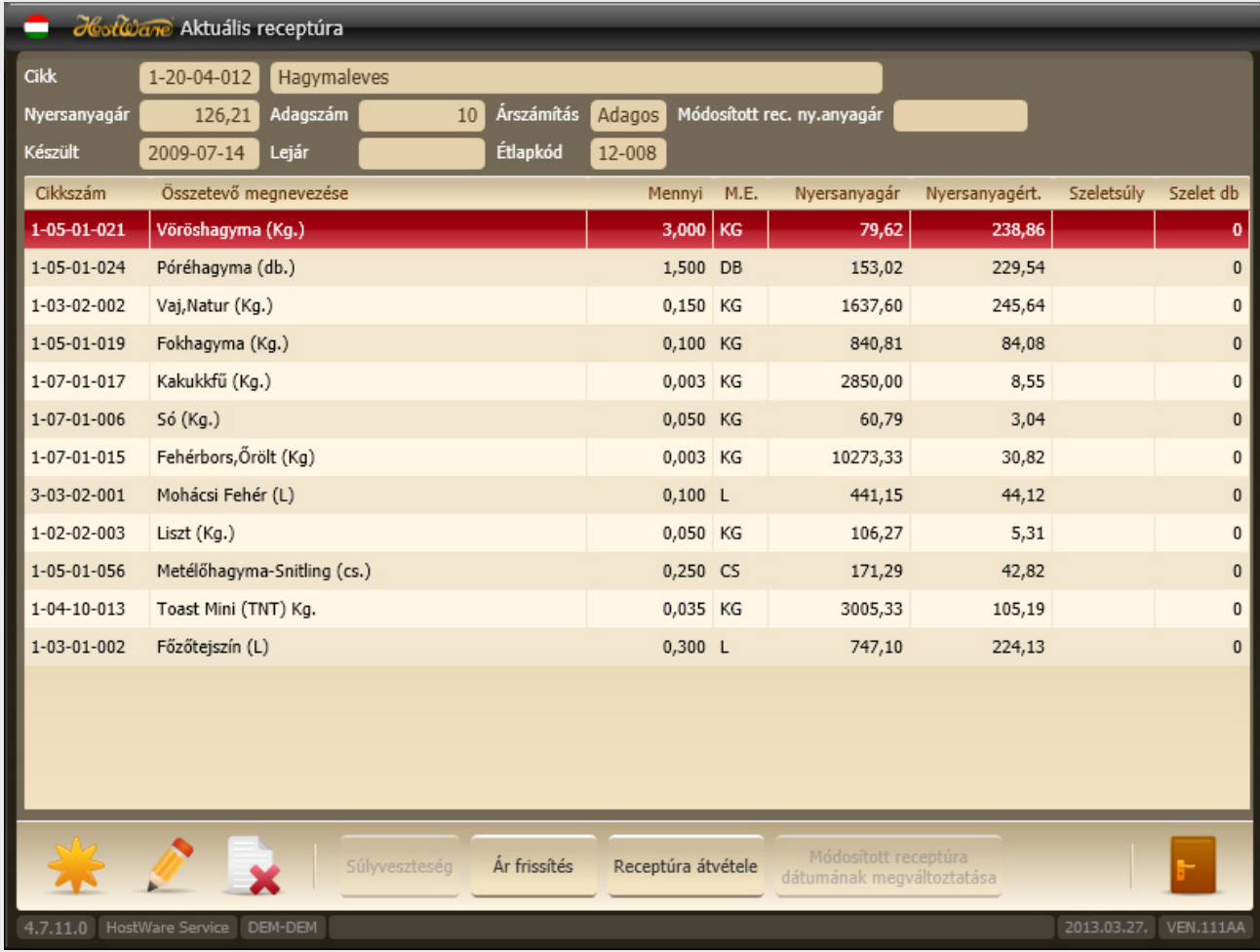

A recepttúra ablakon gyártmánylap nyomtatható.

Az eladási árak kialakításánál a program támogatja az árrés és a haszonkulcs szerint számolást is. Lehetőség van arra, hogy egy megadott eladási ár egy előre megadott napon automatikusan életbe lépjen.

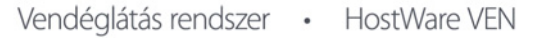

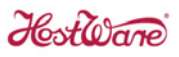

## Listák

Az alábbiakban felsoroljuk a **HostWare VEN** rendszerben rendelkezésre álló listákat és szemléltetésnek kiemelünk néhány gyakran használtat.

- Értékesítés tárgynapra
- Értékesítés étlapcsoport szerint
- Kártyás fizetések
- Partnerek számlái
- Számlák lekérdezése
- Számlák fizetési módonként
- Sztornózott tételek
- Bevételi összesítő
- Forgalom összesítő
- Üzlet forgalma cikkenként
- ÁFA lista
- Fizetési módonkénti ÁFA
- Bevétel bontás
- Anyagfelhasználás
- Hitelkártya forgalom
- Értékesítési statisztika
- Vendég statisztika
- Partner statisztika
- Átterhelés statisztika
- Árrés elemző
- Asztalok forgalma
- Profit optimalizálás
- Gyártmánylap

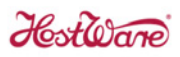

A Bevétel bontás lista egy igen gyakran használt lista, amely egy tömör összesítést nyújt egy időszak bevételeiről alábbi bontásban:

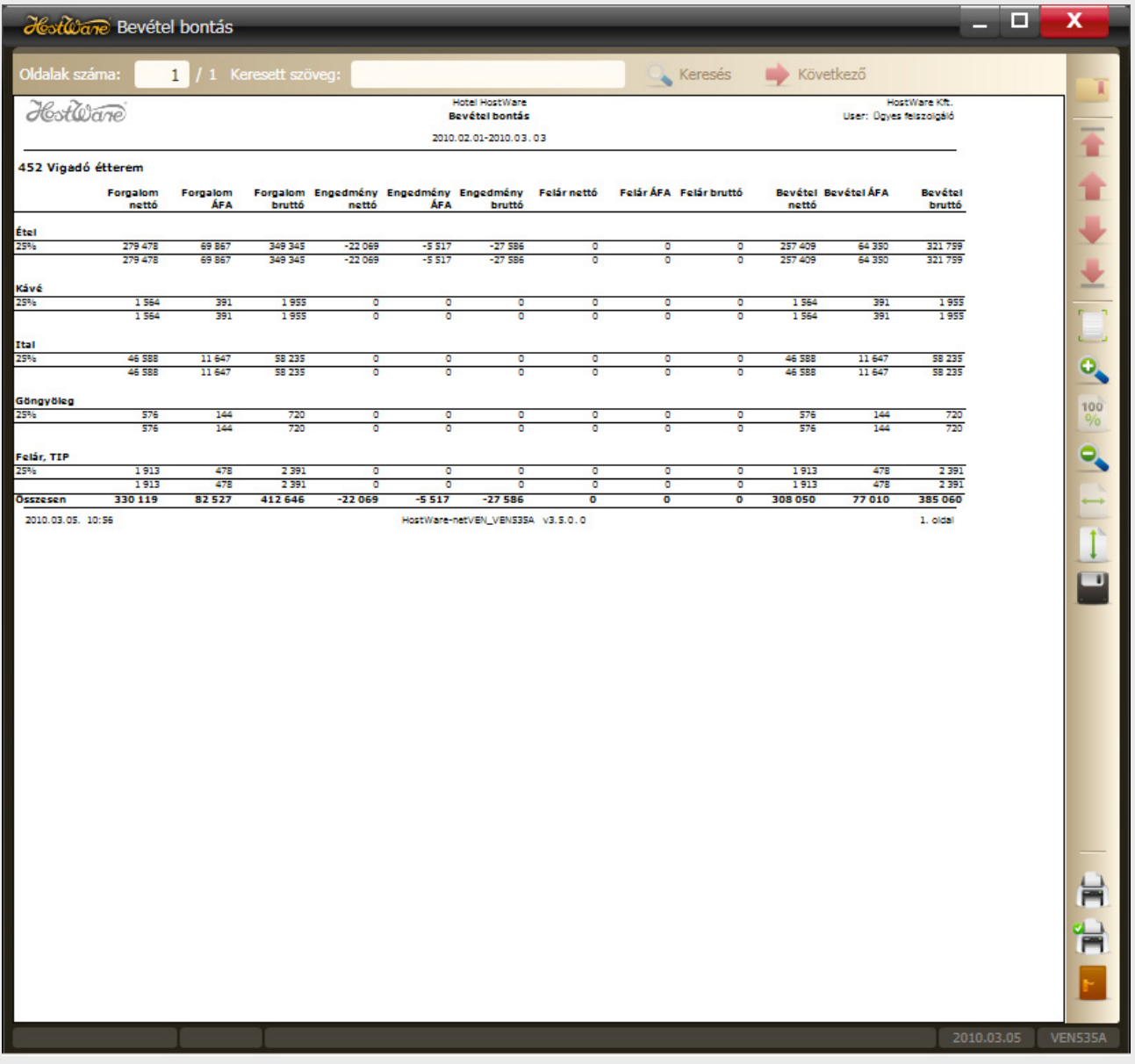

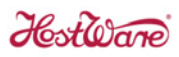

Az értékesítés cikkenként lista megmutatja, hogy mit adtunk el egy adott időszakban. A lista tartalmazza a várható árrést is.

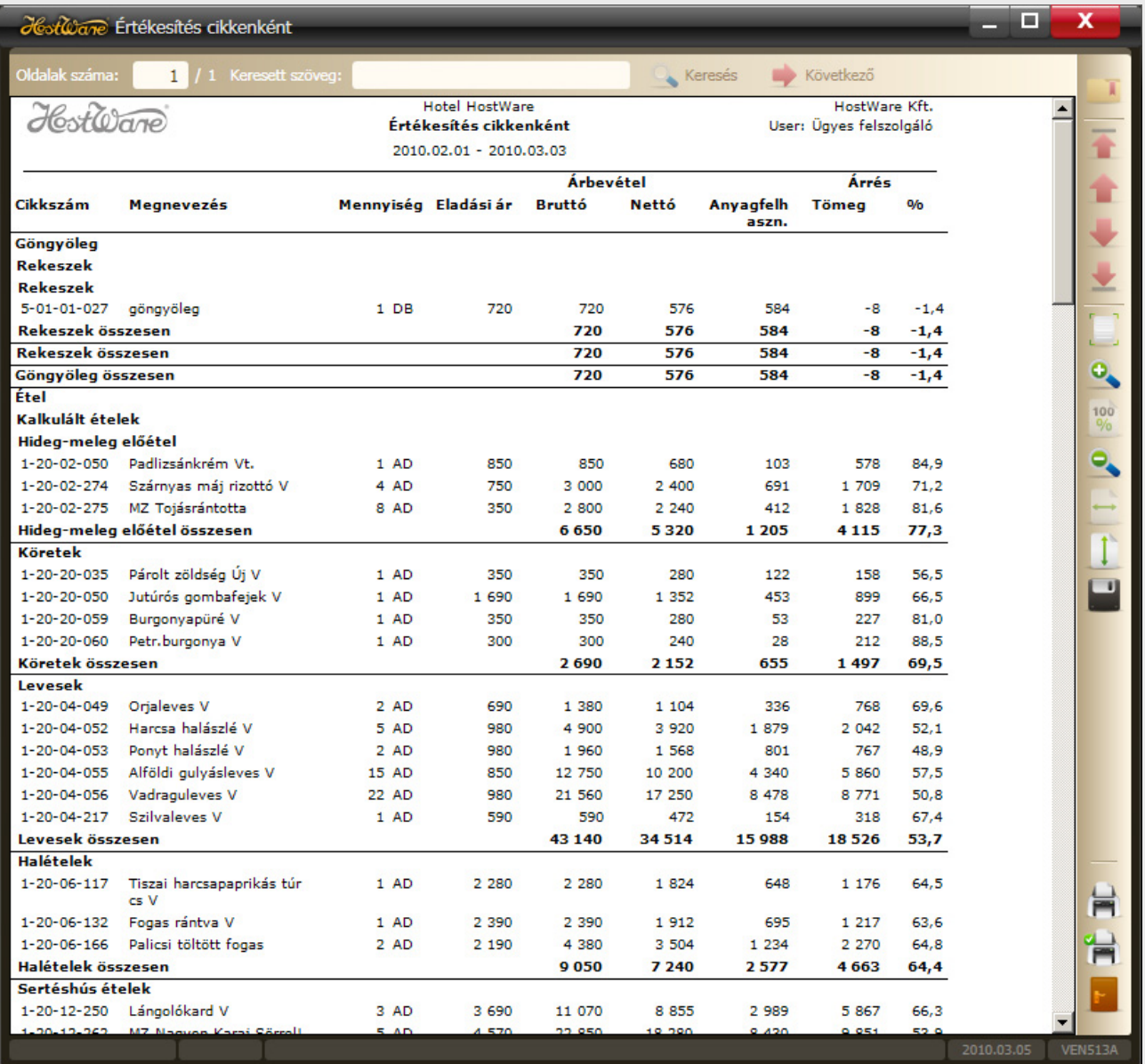

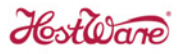

A profit optimalizálás listával képet kaphat arról, hogy az étlap választékból melyek azok a cikkek, amelyek Önnek a legnagyobb profitot termelik, és melyek azok, amelyek lecserélésre érettek.

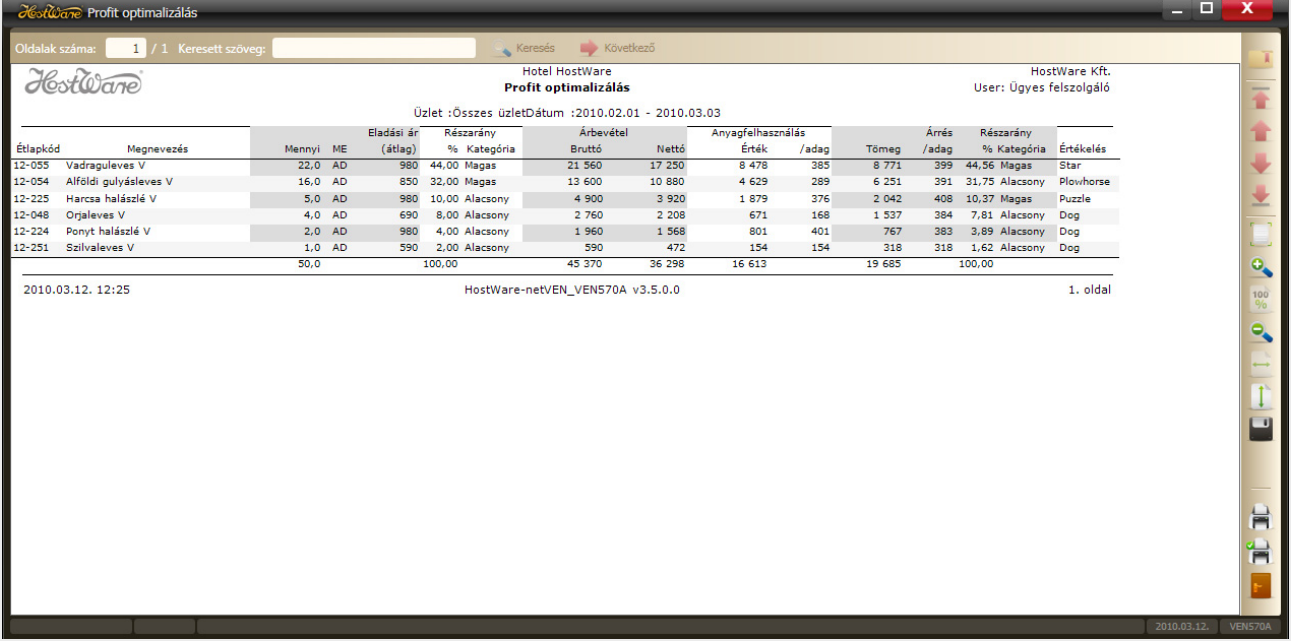

 $H_0$  of  $\omega$  and

# Egyéb lehetőségek

Felsoroljuk néhány olyan a **HostWare VEN** rendszer által biztosított funkciót amelyek a fentiekből kimaradtak.

- eTárca kezelés (Irodaházi és üzemi étkezdéknél a belépőkártya használható a fogyasztás kiegyenlítésére.)
- Szervizdíj kezelés
- Partnerhez kapcsolódó automatikus engedmények
- Happy hour azaz kedvezményes árak egy megadott időszakban
- Kimutatások exportálása Excel, PDF és TIFF formátumban.